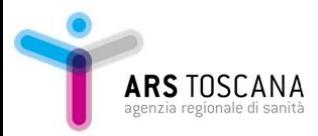

# Generazione di grandi quantità di tabelle e grafci in formato standard per pubblicazioni cartacee

Matilde Razzanelli, Mirko Monnini, Cristina Orsini, Elena Marchini, Simone Bartolacci, Roberto Berni, Rosa Gini

Agenzia regionale di sanità della Toscana

matilde.razzanelli@ars.toscana.it

### [I natali](#page-2-0)

[Il metodo](#page-8-0)

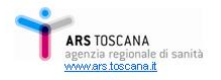

### [I natali](#page-2-0)

<span id="page-2-0"></span>[Il metodo](#page-8-0)

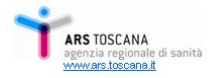

# La procedura nasce perché

- ARS ha spesso bisogno di generare grandi quantità di grafici e tabelle per pubblicazioni cartacee
- o questo materiale deve rispondere a dei requisiti di uniformità in termini di
	- dimensioni
	- $\bullet\,$  colori (gamma e modalità di codifica (RGB,CMYK...)
	- label (Nomi delle ASL, Regioni ...)
	- formattazione

grafici : plotregion, presenza e caratteristiche degli assi, dei valori ecc; tabelle : label, grassetti, griglia

la normalizzazione del materiale prodotto dai singoli ricercatori richiede molto lavoro di editing manuale

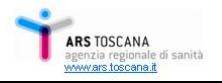

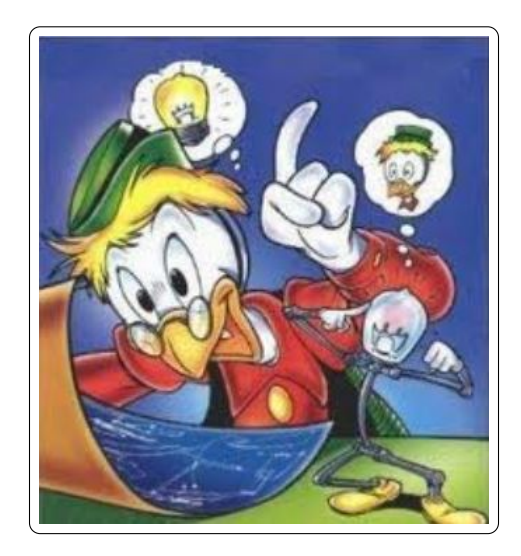

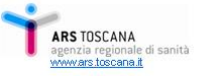

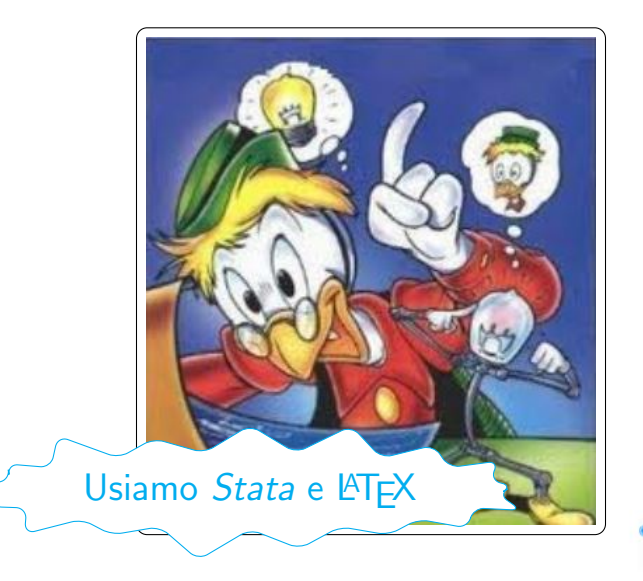

ale di sanità www.ars.toscana.il

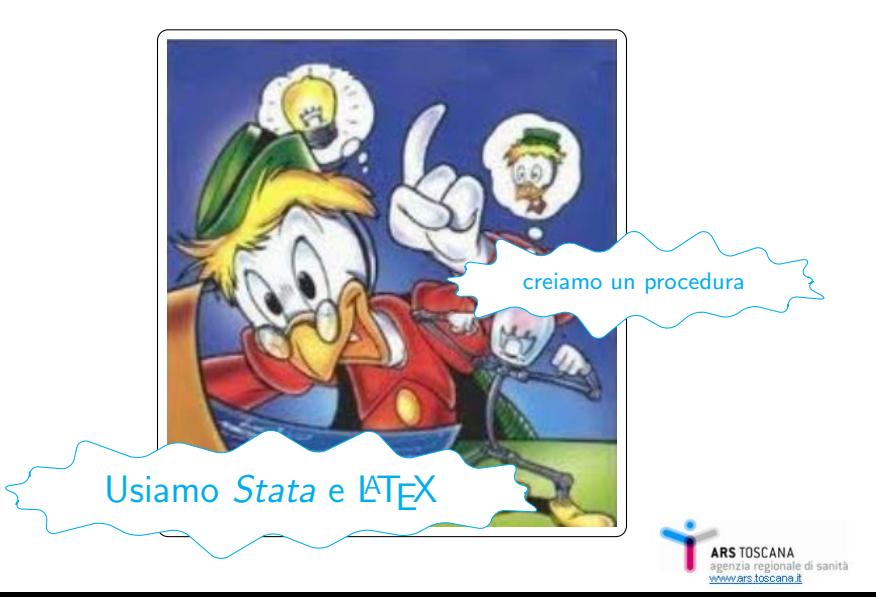

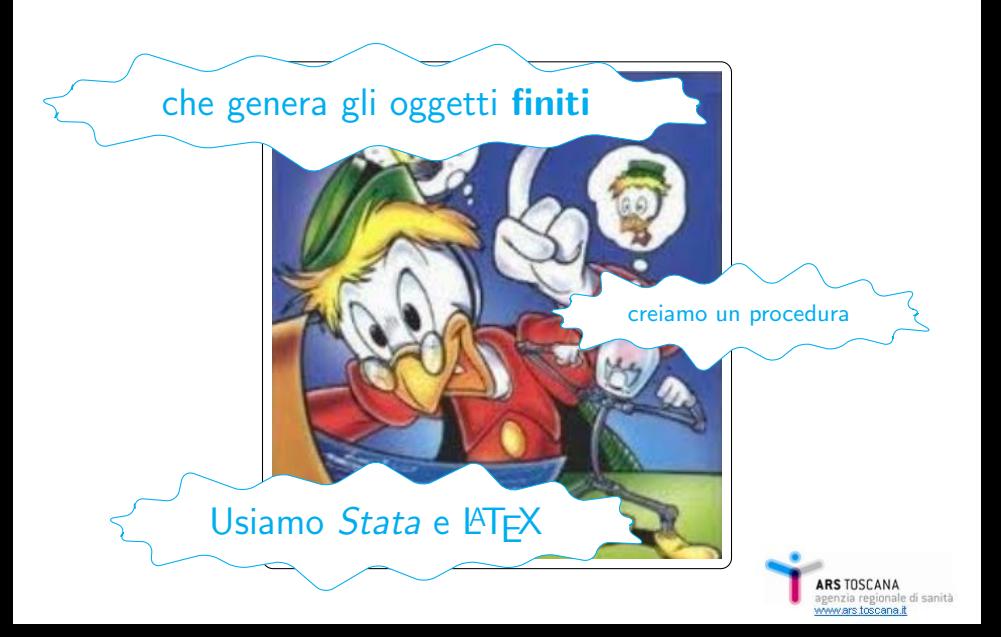

### [I natali](#page-2-0)

#### [Il metodo](#page-8-0)

<span id="page-8-0"></span>[Isolare le caratteristiche standard e variabili](#page-9-0) Definire un [data model standard](#page-11-0) [Realizzare le procedure](#page-13-0) [I grafici](#page-14-0) [Le tabelle](#page-22-0)

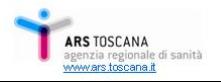

### [I natali](#page-2-0)

## [Il metodo](#page-8-0) [Isolare le caratteristiche standard e variabili](#page-9-0) Definire un [data model standard](#page-11-0)

<span id="page-9-0"></span>[Realizzare le procedure](#page-13-0)

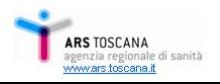

# Caratteristiche standard e variabili

## **o** Standard

- larghezza massima degli oggetti
- **·** tipo e dimensione dei font
- colori
- altre caratteristiche:
	- o ordinamento dei valori in grafici e tabelle (es: ASL per codice, regioni per valore degli indicatori ecc)
	- ordine di comparsa di specifici valori (es: Maschi, Femmine, Totale)
- Variabili
	- tipologie di grafici e tabelle ammesse
	- numero massimo di dimensioni ammesse nelle tabelle (celle unite) e nei grafici

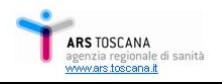

### [I natali](#page-2-0)

## <span id="page-11-0"></span>[Il metodo](#page-8-0) [Isolare le caratteristiche standard e variabili](#page-9-0) Definire un [data model standard](#page-11-0) [Realizzare le procedure](#page-13-0)

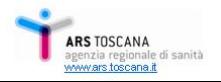

## La procedura ha bisogno di dati in formato standard. Abbiamo quindi definito le informazioni che erano necessarie suddividendole in 2 archivi:

- Metadati : Codice univoco del grafico/tabella, Titolo/Caption, Tipo di grafico, Livelli...
	- Dati : Codice univoco del grafico/tabella, Livelli, Valori ...

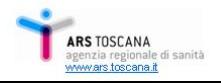

### [I natali](#page-2-0)

#### [Il metodo](#page-8-0)

[Isolare le caratteristiche standard e variabili](#page-9-0) Definire un [data model standard](#page-11-0)

### [Realizzare le procedure](#page-13-0)

<span id="page-13-0"></span>[I grafici](#page-14-0) [Le tabelle](#page-22-0)

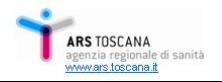

La procedura viene gestita da un unico file do che

- carica i dati e i metadati
- elabora i metadati in modo da derivarne i parametri necessari per la caratterizzazione degli oggetti da realizzare ed in particolare ne deriva la tipologia di grafico
- o per ciascuna tipologia attiva uno specifico file do che realizza, salva e stampa il grafico

<span id="page-14-0"></span>I parametri generali (colori, dimensioni, aspetti della graph region ecc, sono definiti in global raccolte in un altro file do

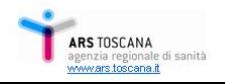

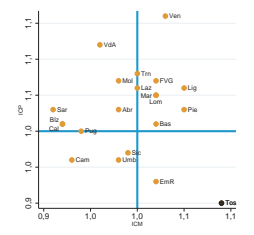

(a) Scatter, con etichette che ruotano intorno al valore nel caso più valori si sovrappongano

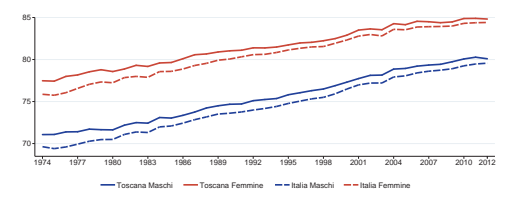

(b) Linee, con colori e tratteggi predefiniti

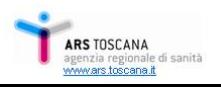

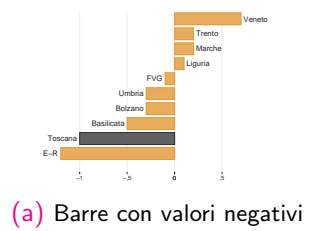

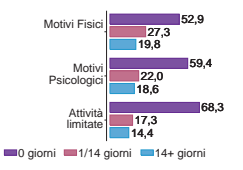

#### (b) Barre appaiate orizzontali

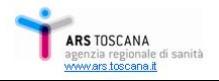

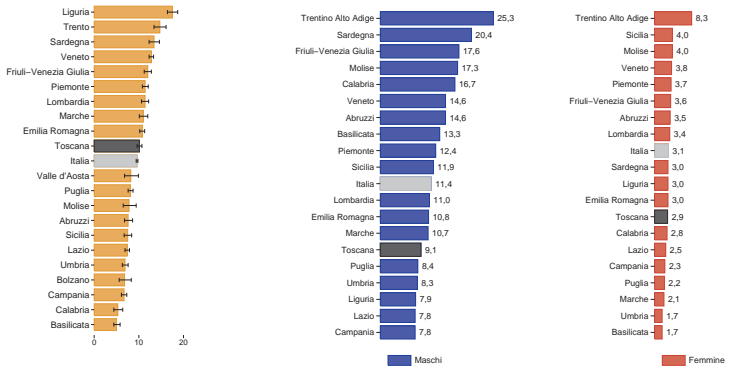

(c) Barre con asse graduato e gli intervalli di confidenza

(d) Barre, grafico combinato per genere

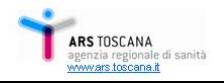

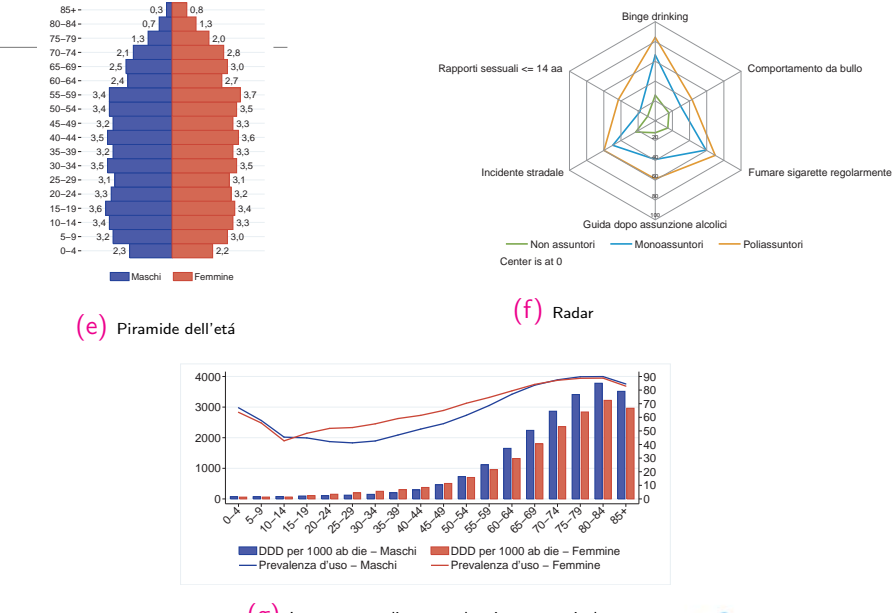

 $(g)$  Istogramma e linee con doppio asse verticale

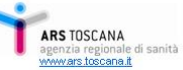

# Alcuni problemi generali

Rispondere alle esigenze degli standard fissi ha richiesto la risoluzione di alcuni problemi:

- **o dimensione del font:** in *Stata* la dimensione del font è proporzionale alla dimensione maggiore del grafico. Avendo noi posto una larghezza massima abbiamo dovuto trovare il modo di scalare correttamente il font in modo che rimanesse di una dimensione data anche quando la lunghezza del grafico superarava la larghezza
- **colori e tipologia di linee:** abbiamo parametrizzatato l'uso di determinati colori e linee che dovevano rimanere costanti in tutta la pubblicazione (maschi- femmine; Italia-Toscana ecc)
- colori in quadricromia

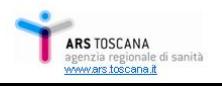

# Alcuni problemi specifici

- altezza delle barre costante parametrizzata per essere indipendente (come il font) dalla dimensione del grafico stesso.
- **.** la distanza tra gruppi di barre nelle barre appaiate.
- aspetto della legenda parametrizzazione del numero di righe/colonne della legenda in base alla lunghezza delle label
- xlabel/ylabel parametrizzazione del numero di righe in cui distribuire le label testuali perchè il grafico non venga sproprozionato rispetto ad esse (ylabel) o perchè non si sovrappongano (xlabel)
- xscale/yscale parametrizzazione delle scale da utilizzare in base ai range di valori e delle etichette
- **In posizione delle etichette** negli scatter: rotazione delle etichette nei casi di punti sovrapposti

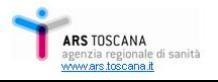

# Un caso a parte: le Mappe

Per le mappe abbiamo sfruttato un modulo  $R$  già sviluppato in ARS. Come?

Stata prepara in apposite cartelle

- $\bullet$  i dataset con dati e metadati già pre-elaborati
- dei file r generati da Stata (file di testo con estensione .r)
	- l'identificativo del grafico da realizzare
	- **·** i parametri relativi a colori, dimensioni...
- $\bullet$  lancia il *modulo R* con il comando shell

In prospettiva passeremo all'uso di Stata per la realizzazione delle mappe

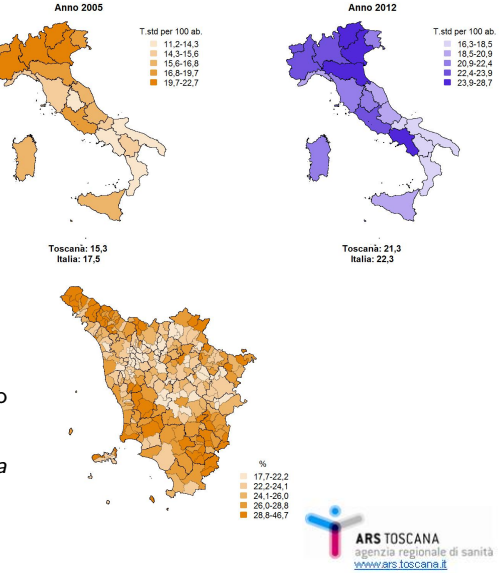

La procedura viene gestita da un unico file.do che

- carica i dati e i metadati
- elabora i metadati in modo da derivarne i parametri necessari per la caratterizzazione degli oggetti da realizzare ed in particolare ne deriva il numero di colonne
- successivamente un unico file do produce la tabella scritta in **LAT<sub>E</sub>X** e inserita in un ambiente *standalone*
- <span id="page-22-0"></span>**·** l'output finale è un *pdf già della giusta dimensione che può* essere inserito nella pubblicazione come immagine

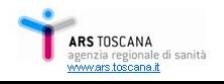

La realizzazione delle tabelle avviene

- **•** manipolando i dati in modo da generale un dataset Stata analogo a quello della tabella finale,
- manipolando ulteriormente il codice Stata che genera il codice LATEX della tabella in modo da gestire:
	- multirow
	- grassetti
	- **·** larghezza delle colonne
- generando, tramite manipolazione dei metadati, le intestazioni delle colonne LAT<sub>F</sub>X
- **o** stampando poi la tabella tramite l'uso del comando listtex

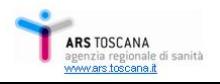

# Alcuni esempi di tabelle

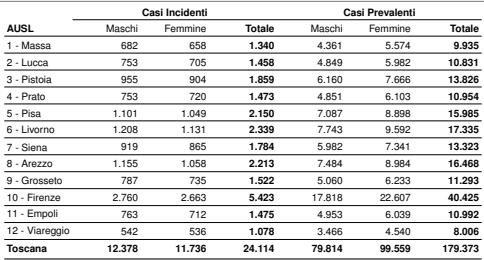

(h) Tabella a 1 livello orizzontale e 2 verticali, con impostazione in automatico dei grassetti

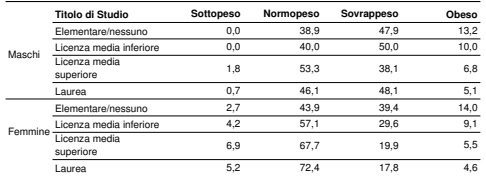

(i) Tabella a 2 livelli orizzontali e 1 verticali, con multirow

## Alcuni esempi di tabelle

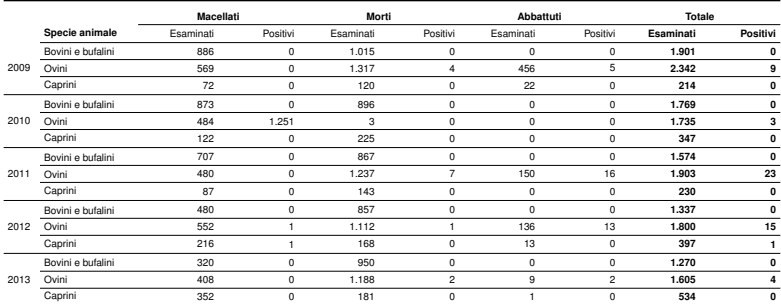

(j) Tabella a 2 livelli orizzontali e 2 verticali, con multirow

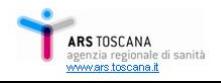

# Alcuni problemi risolti

- **Tabella Standalone**: utilizzo del pacchetto LAT<sub>E</sub>X Standalone per generare una tabella ritagliata utilizzabile come figura
- Dimensionamento delle colonne di intestazione di riga: ha richiesto un utilizzo avanzato del codice LATFX per relativizzare le dimensioni delle colonne alla lunghezza del testo che deve contenere.
- Automatizzazione dell'utilizzo del grassetto

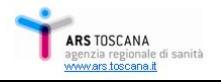

### [I natali](#page-2-0)

<span id="page-27-0"></span>[Il metodo](#page-8-0)

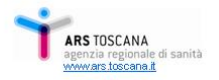

# Utilizzo e sviluppo

La procedura sviluppata può essere usata per generazione di grafici e tabelle di buona qualità

- per pubblicazioni o presentazioni formali
- **o** per report generati in automatico con Stata

Stiamo lavorando ad un'interfaccia avanzata che:

- consenta l'inserimento/scelta da maschera dei metadati (salvarti poi in apposito file *do*)
- consenta l'inserimento dei dati in formato non standard
- trasformi i dati nel formato richiesto dalla procedura
- lanci la procedura e realizza l'oggetto

Questo faciliterebbe l'utilizzo della procedura e ne allargherebbe ulteriormente la platea soprattutto per la realizzazione dei grafici piú complessi (barre con linee, mappe ecc)

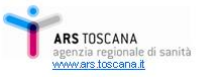

# Riferimenti

### Gini R. "Gestione di processi complessi da Stata" [http://econpapers.repec.org/paper/bocisug09/07.htm]( http://econpapers.repec.org/paper/bocisug09/07.htm)

## Gini R., Pasquini J. "Automatic generation of documents" [http://econpapers.repec.org/article/tsjstataj/v\\_3a6\\_3ay\\_](http://econpapers.repec.org/article/tsjstataj/v_3a6_3ay_3a2006_3ai_3a1_3ap_3a22-39.htm) [3a2006\\_3ai\\_3a1\\_3ap\\_3a22-39.htm](http://econpapers.repec.org/article/tsjstataj/v_3a6_3ay_3a2006_3ai_3a1_3ap_3a22-39.htm)

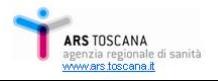